# **RAY TRACER**

Autumn 2010 Help Session Christopher Raastad

## **OUTLINE**

- Project Web Resources
- What do you have to do for this project?
- Ray Class
- Isect Class
- Requirements
- Tricks
- Artifact Requirement
- Bells and Whistles

## **PROJECT WEB PAGE**

[http://www.cs.washington.edu/education/courses/cse457/CurrentQtr/projects/trace/](http://www.cs.washington.edu/education/courses/cse457/05au/projects/trace/)

- Roadmap
	- Overview of files
	- STL Information
- List of useful equations
- File format description
- Debugging display documentation
- Triangle intersection handout

## **WELCOME TO THE RAYTRACER PROJECT**

- Basically, you are given a RayTracer
- You have to implement:
	- Shading (has multiple parts)
	- Reflection and Refraction
	- Sphere Intersection
	- The ability to intersect triangles
		- Complex objects consist of a 3D mesh made up of many triangles

#### **RAY CLASS**

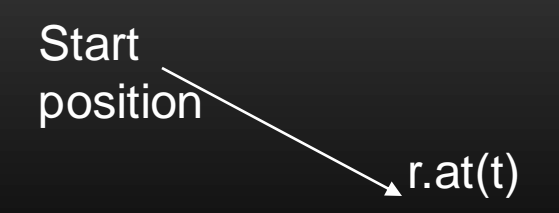

- A 3D ray is the fundamental component of a raytracer.
- ray r (start position, direction, RayType)
	- enum RayType{VISIBILITY, REFLECTION, REFRACTION, SHADOW};
	- example: ray r(foo, bar, ray::SHADOW);
- r.at(t), a method that determines the position of the ray r as a function of *t*, the distance from the start position (t\*direction vector)
	- r.at(t)  $\Rightarrow$  where the end of the ray points at (a distance t away from the start point)

## **VEC.H, MAT.H: PROVIDED MATH LIBRARIES**

- vec.h gives us useful tools for 2D, 3D, and 4D vectors:
	- Easy Vector Construction
		- eg. Vec3d  $x = \text{Vec3d}(0,0,0)$ ; or Vec4d  $y = \text{Vec4d}(255,255,255,1)$ ;
	- +,-,\*,DotProduct and CrossProduct are operator overloaded operations
		- $+,-$ , arithmetic, Vec3d  $v3 = v1 + v2$
		- $\dot{\bullet}$ , multiply by constant, Vec3d  $\overline{v3} = 2 \overline{v1}$ ;
		- $\star$ , dotproduct, eg. double dot = v1  $\star$  v2;
		- $\land$ , crossproduct, eg. Vec3d cross = v1  $\land$  v2;
	- Other useful functionality, read vec.h for complete details
		- normalize(), length(), iszero()

• mat.h is very similar but for matrix operations not heavily used in this project

## **ISECT CLASS**

- An isect represents the location where a ray intersects a specific object.
- Important member variables:

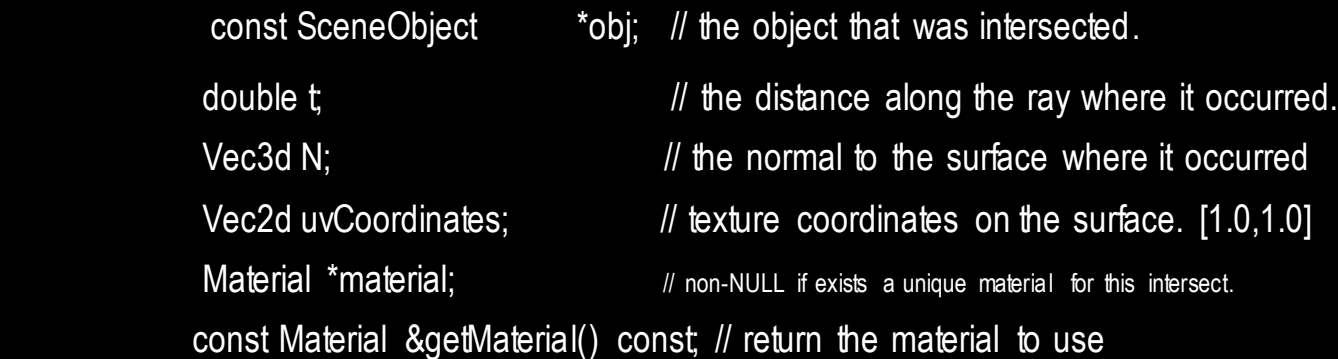

• This data structure is used to record the details of a ray's intersection with an object as implemented in an object's intersection routine.

#### **REQUIREMENT: SPHERE INTERSECTION**

- Fill in Sphere::intersectLocal in SceneObjects\Sphere.cpp:
- Return *true* if ray r intersects the canonical sphere (sphere centered at the origin with radius 1.0) in positive time.
- Set the values of isect i:
	- $\bullet$  i.obj = this
	- i.setT(time of intersection)
	- i.setN(normal at intersection).

#### **REQUIREMENT: TRIANGLE INTERSECTION**

- Fill in TrimeshFace::intersectLocal in SceneObjects\trimesh.cpp:
- Intersect r with the triangle abc:

Vec3d &a = parent->vertices[ ids [0] ];

Vec3d &b = parent->vertices[ ids [1] ];

Vec3d &c = parent->vertices[ ids [2] ];

- Set up isect i as in the sphere intersection and return *true* if ray r intersects the plane containing triangle abc and the intersection is within the triangle.
- More Help? See page linked to on project website
	- [http://www.cs.washington.edu/education/courses/457/CurrentQtr/projects/trace/extra/triangle\\_intersection.pdf](http://www.cs.washington.edu/education/courses/457/CurrentQtr/projects/trace/extra/triangle_intersection.pdf)

#### **REQUIREMENT: BLINN-PHONG SPECULAR-REFLECTION MODEL**

- Fill in Material::shade in material.cpp:
- Refer to the RayTracing lecture:
	- <http://www.cs.washington.edu/education/courses/457/CurrentQtr/lectures/ray-tracing.pdf>
- To sum over the light sources, use an iterator as described in the comments of the code.
- CAUTION! If you are inside an object, the object's normal will point outside. You will need to flip that normal for any shading, reflection, or refraction.
	- (Unless of course you like funky images and less points…)

#### **REQUIREMENT: CONTRIBUTION FROM MULTIPLE LIGHT SOURCES**

- Fill in PointLight::distanceAttenuation in light.cpp (DirectionalLight::distanceAttenuation is already done for you).
- Use the alternative described in the ray-tracing lecture where
	- a = constantTerm
	- b = linearTerm
	- c = quadraticTerm
- These terms are defined in light.h.

## **REQUIREMENT: SHADOW ATTENUATION**

- Fill in DirectionalLight::shadowAttenuation and PointLight::shadowAttenuation in light.cpp.
- The ray-tracing lecture shows you where to insert this factor into the Blinn-Phong equation (A\_shadow for each light).
- Rather than simply setting the attenuation to 0 if an object blocks the light, accumulate the product of k\_t's for objects which block the light (use the prod function from the vec.h).
- Count each intersection with an object by the shadow ray (which may include entering and exiting).
- See Foley, et. al. Section 16.12– this particular method is not really covered in lecture slides
- Extra Credit: Better shadow handling (caustics, global illumination, etc.)
- Again, Check out the ray-tracing lecture:
	- <http://www.cs.washington.edu/education/courses/457/CurrentQtr/lectures/ray-tracing.pdf>

#### **REQUIREMENT: REFLECTION**

• Modify RayTracer::traceRay in RayTracer.cpp to implement recursive ray tracing which takes into account reflected rays.

• See Foley, et. al. and lecture slides.

## **REQUIREMENT: REFRACTION**

- Modify RayTracer::traceRay in RayTracer.cpp to implement recursive ray tracing which takes into account refracted rays.
- Remember Snell's law, watch out for total internal refraction, and consider the case when the ray is exiting a material into air (think about the direction of the normal)
- You can test with simple/cube\_transparent.ray

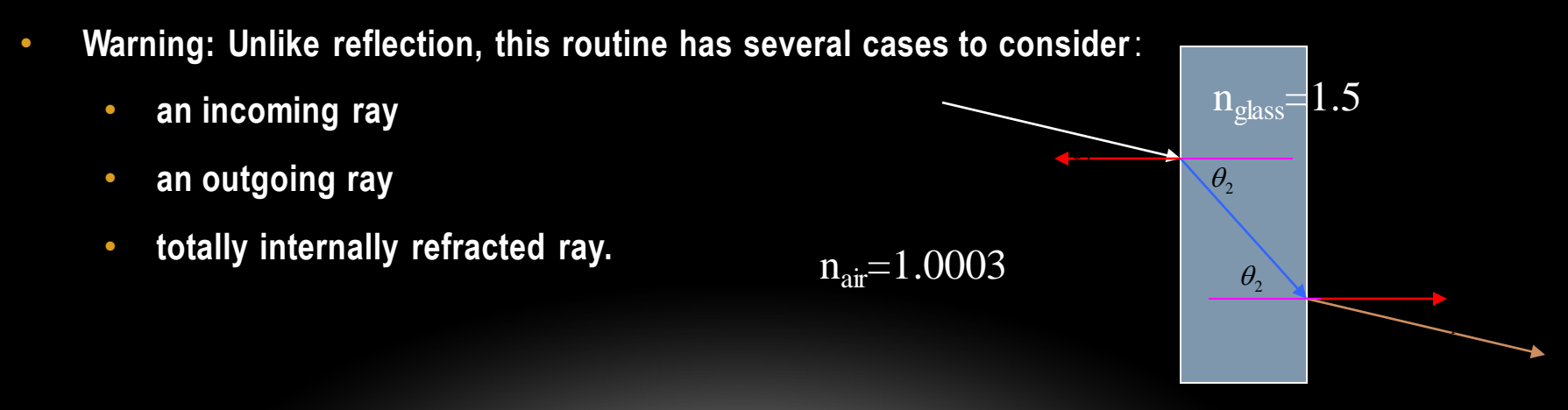

#### TIPS AND TRICKS

- Use the sign of the dot product rigetDirection() with i.N to determine whether you're entering or exiting an object
- DON'T WRITE TOO MUCH CODE WITHOUT TESTING!!!!
	- Lots of dependencies, you need to know what works to proceed.
- **RAY\_EPSILON RAY\_EPSILON RAY\_EPSILON**
- Use **RAY EPSILON** (which is defined as 0.00001) to account for computer precision error when checking for intersections

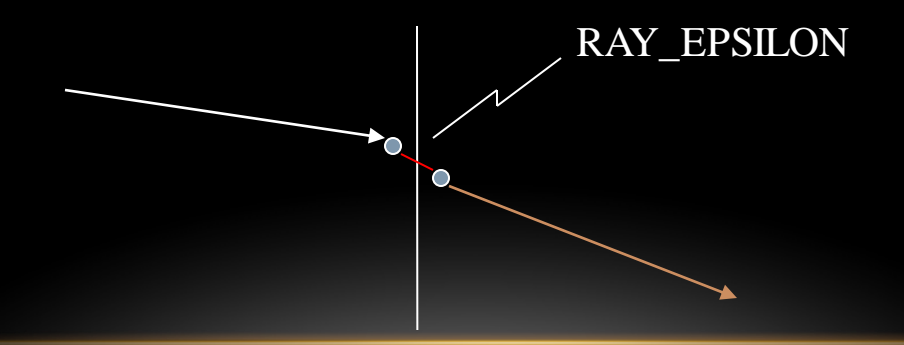

• YHBW= you have bee warned

#### THE DEBUGGER TOOL IS YOUR BEST FRIEND

## **ARTIFACT REQUIREMENT**

- Draw a pretty picture!
- One JPEG/PNG image per person traced with your Ray Tracer submitted for voting.
- Has to be a (somewhat) original scene
- For each image submitted for voting, a short .txt description of the scene or special features.
- Examples of each bell/whistle implemented with an accompanying readme.txt specifying which image demonstrates which feature (and where/how).

#### THE DREADED MEMORY LEAK!!!

- A Memory Leak can (and probably will) ruin your night of rendering hours before the artifact is due.
- depth 10, Anti-Aliasing, HUGE Image  $\rightarrow$  ALL MEMORY CONSUMED BY ray.exe
	- at 1.8 GB on Hardware lab machines
- Definition: unstoppable (except program termination) increase in acquired memory (most which is not being useful, and un-namable in the program)
- Cause: not calling free after allocating memory
	- Object constructors, vector (array) creation
- It is HIGHLY RECOMMENDED you have no memory leaks
- Solution, free stuff!
	- Call the "delete [object]" on ANYTHING you create that temporarily
		- i.e. 3 byte temporary vectors in rayTrace function

## **BELLS AND WHISTLES**

- **TONS of Awesome Extra Credit!!!**
- Antialiasing A must for nice scenes (to render scenes without "jaggies")
- Interpolate trimesh material properties will make them look nicer
- Environment/Texture/Bump Mapping Relatively easy ways to create complex, compelling scenes
- Single Image Random Dot Stereograms I have no idea, but they look cool!
- Depth of field, Soft shadows, Motion blur, Glossy reflection most images we're used to have at least one of these effects
- **NOTE**: Please add control boxes for substantial ray tracing modifications so the required extensions are easily gradable
	- see sample solution style
	- Especially things like anti-aliasing, glossy reflection, soft shadows, etc.

#### 3D AND 4D FRACTALS

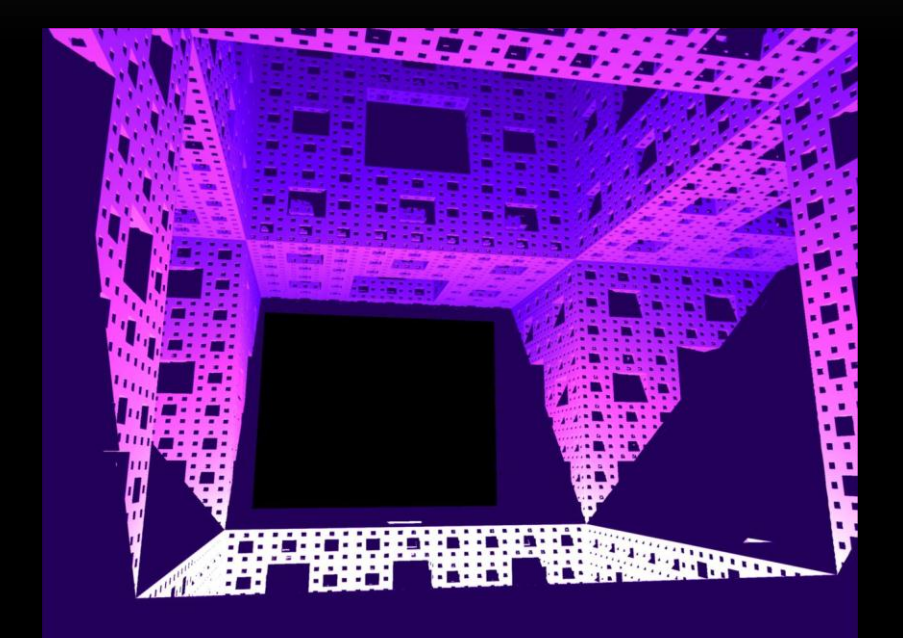

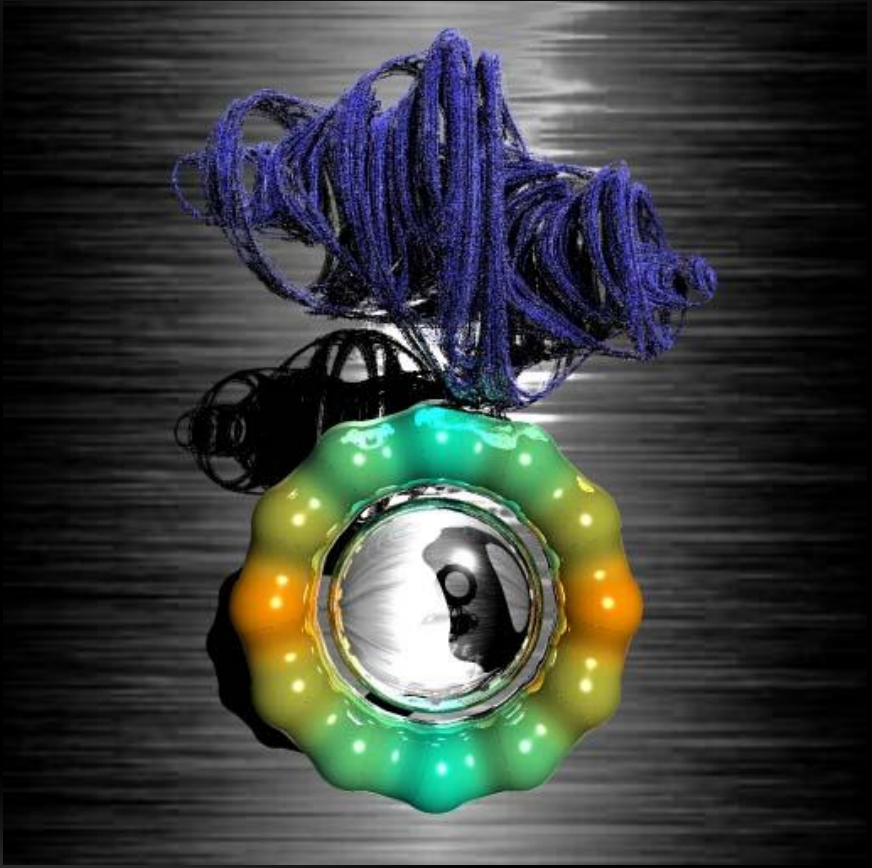

#### CONSTRUCTIVE SOLID GEOMETRY

• Allows for complex objects while still just intersecting simple primitives

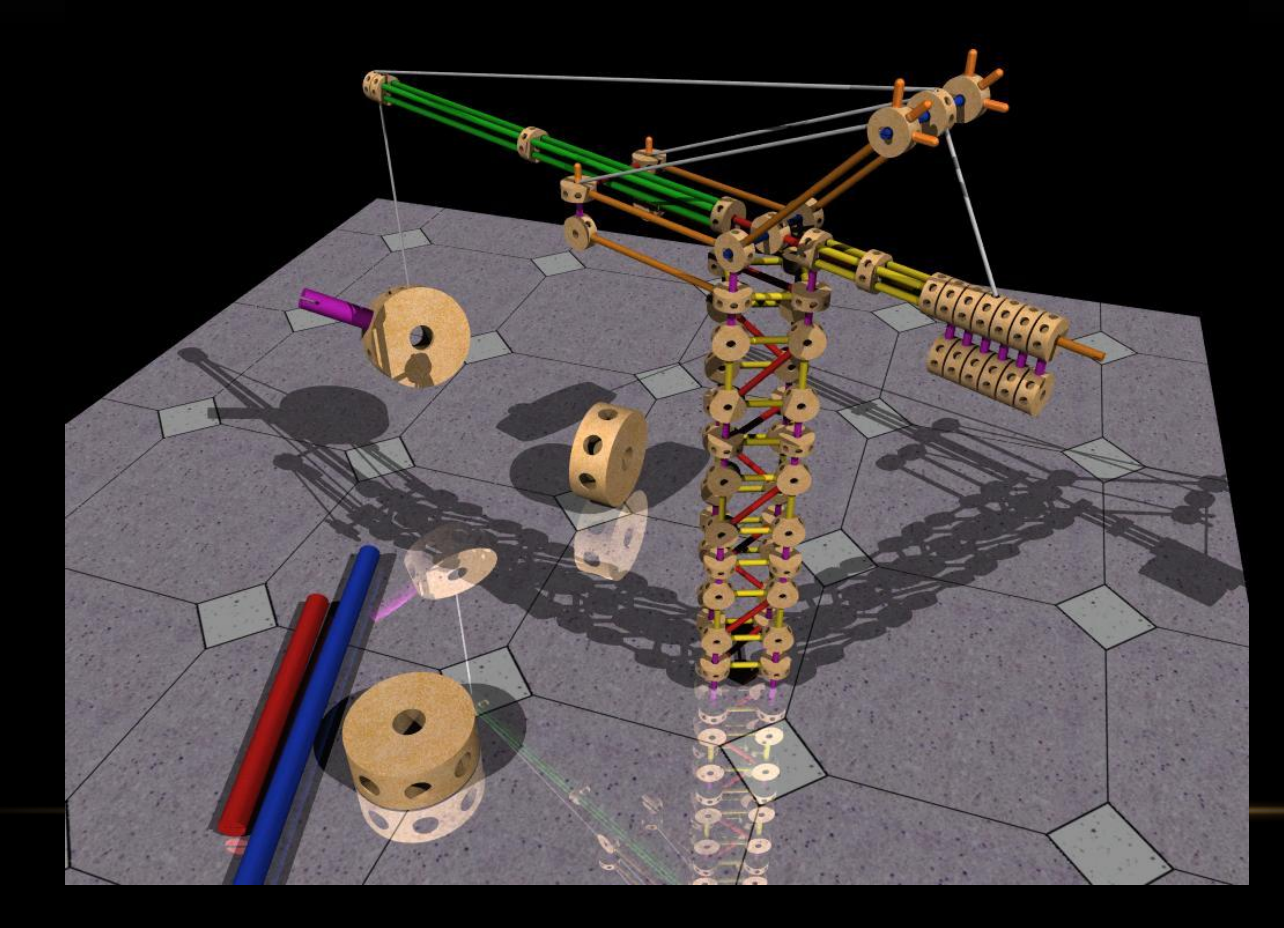